## **Day 10--Concept Questions**

Name: CM:

1. Consider the following code:

```
clc
clear variables
for degree = 2:2:10degree array(degree, 1) = degree;degree_{array(degree, 2) = sin(degree * pi / 180);
end
```
It produces the array degree array that, in the array editor, looks like

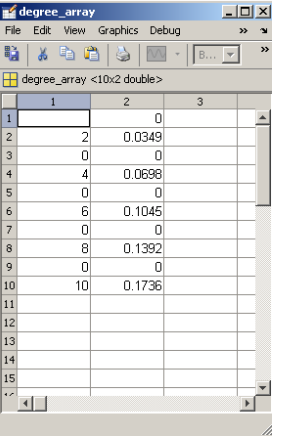

Sadly, what we wanted was:

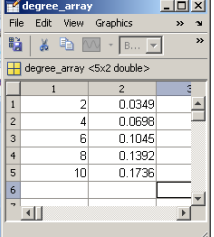

Fix the code below so that it makes the correct array.

```
clc
clear variables
row=_______________
for degree=2:2:10
   degree_array(\qquad \qquad,1) = degree;
   degree_array(______________,2) = sin(degree * pi / 180);
     row=_________________
end
```